# **Kit d'analyse de la concentration en acide paracétique Vacu-vials®**

**K-7913 :** 0 - 5,00 ppm (Programme # 148)

#### **Réglage des instruments**

Pour utiliser un photomètre CHEMetrics, appliquer les procédures de réglage et de mesure du manuel d'utilisation. Pour utiliser un spectrophotomètre, régler la longueur d'onde sur 515 nm. Une ampoule de RÉINITIALISATION scellée est fournie dans ce kit pour la réinitialisation lorsque l'échantillon est incolore et non trouble. Pour une meilleure précision avec des échantillons colorés ou troubles, le kit d'accessoires de réinitialisation des échantillons, cat. no A-0025 est recommandé. Remplir l'éprouvette A-0025 avec l'échantillon et l'utiliser à la place de l'ampoule de RÉINITIALISATION fournie pour réinitialiser l'instrument.

### **Informations relatives à la sécurité**

Lire la fiche de données de sécurité (disponible sur le site www.chemetrics.com) avant de réaliser la présente procédure d'analyse. Porter des lunettes et des gants de protection.

#### **Procédure d'analyse**

- 1. Ajouter 5 gouttes de solution d'activation A-7900 dans le bécher à échantillons vide (fig. 1).
- 2. Verser 25 ml de l'échantillon à tester dans le bécher à échantillons (fig. 2).
- 3. Plonger immédiatement l'ampoule Vacu-vial, pointe vers le bas, dans le bécher à échantillons. Casser la pointe de l'ampoule. L'ampoule se remplit alors d'échantillon et une bulle d'air destinée à permettre le mélange de ce dernier se forme (fig. 3).
- 4. Pour mélanger le contenu de l'ampoule, retourner cette dernière plusieurs fois, en déplaçant la bulle d'air d'une extrémité à l'autre. Tapoter le fond de l'ampoule sur une surface dure pour faire remonter en haut du niveau du liquide de l'ampoule les minuscules bulles d'air qui ont pu s'accumuler sur la paroi de l'ampoule.
- 5. Essuyer l'ampoule. Lire le résultat de test **1 minute** après avoir cassé la pointe.
- 6. Insérer l'ampoule Vacu-vial dans le photomètre, extrémité plate en premier, puis procéder à la mesure de la concentration en acide paracétique en ppm (mg/l).
	- **REMARQUE : avec un spectrophotomètre** non pré-étalonné pour les produits CHEMetrics, utiliser l'**équation cidessous** ou l'outil **Concentration Calculator** (Calculateur de concentration) disponible sous l'onglet Support du site www.chemetrics.com.

ppm =  $0.65$  (abs.)<sup>2</sup> + 3,89 (abs.) -  $0.02$ 

## **Méthode d'analyse**

Le kit d'analyse de la concentration en acide paracétique Vacu-vials®1 repose sur la chimie de la DPD.<sup>2</sup> L'échantillon est traité avec un excédent d'iodure de potassium. L'acide paracétique oxyde l'iodure en iode. L'iode oxyde alors la DPD (N,N-diéthyl-pphénylènediamine) pour former une espèce chimique d'une couleur rose dont l'intensité est directement proportionnelle à la concentration en acide paracétique.

Certains agents oxydants, comme les halogènes, les ions ferriques et les ions cupriques, engendreront des résultats d'analyse élevés. Le peroxyde d'hydrogène n'interfère pas avec cette analyse si les niveaux présents sont comparables à ceux de l'acide paracétique.

1. Vacu-vials est une marque déposée de la société CHEMetrics, LLC - Brevet américain n° 3,634,038

2. Méthodes APHA standards En ligne , Méthode 4500-PAA - 2019

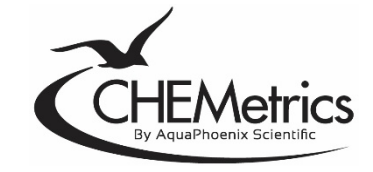

www.chemetrics.com 4295 Catlett Road, Midland, VA 22728 États-Unis E-mail : orders@chemetrics.com Mai 2023, Rév. 11

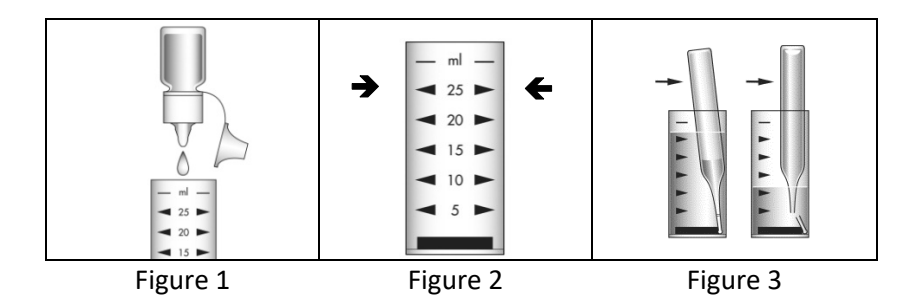